# **Programación de proba libre de módulos profesionais**

# **1. Identificación da programación**

# Centro educativo

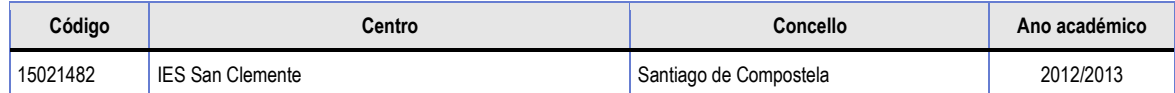

Ciclo formativo

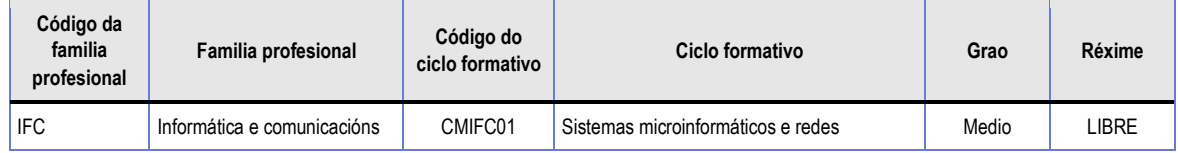

### Módulo profesional

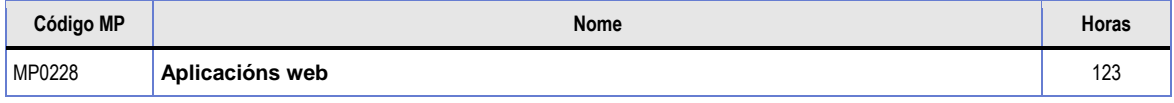

### Profesorado responsable

OROSA FORNÉS, JESÚS

# **2. Resultados de aprendizaxe e criterios de avaliación**

# **2.1** Primeira parte da proba

# **2.1.1** Resultados de aprendizaxe do currículo que se tratan

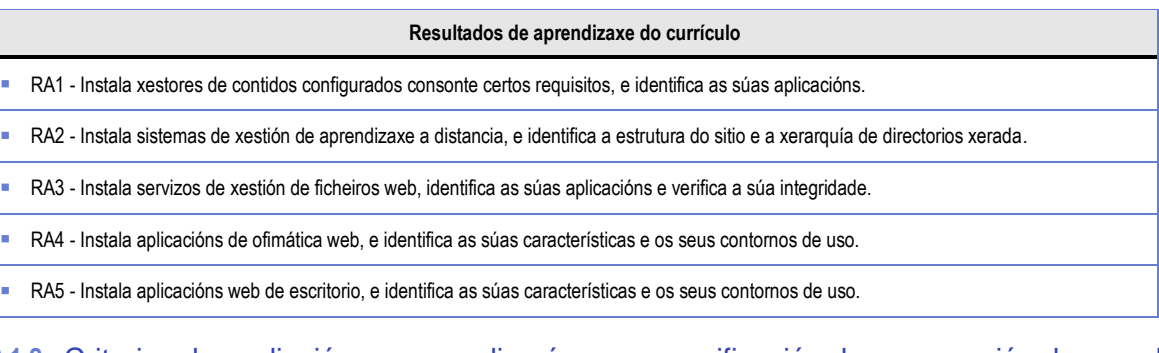

# **2.1.2** Criterios de avaliación que se aplicarán para a verificación da consecución dos resultados de aprendizaxe por parte do alumnado

#### **Criterios de avaliación do currículo**

- CA1.1 Estableceuse a utilidade dun xestor de contidos.
- CA1.2 Identificáronse os requisitos para instalar xestores de contidos.
- CA1.3 Realizáronse instalacións de xestores de contidos.
- CA1.4 Xestionáronse usuarios con diversos papeis.
- CA1.5 Personalizouse a interface do xestor de contidos.
- CA1.6 Realizáronse tarefas de actualización do xestor de contidos, nomeadamente as de seguridade.

#### **Criterios de avaliación do currículo**

- CA1.7 Instaláronse e configuráronse os módulos e os menús necesarios.
- CA1.8 Activáronse e configuráronse os mecanismos de seguridade achegados polo propio xestor de contidos.
- CA1.9 Habilitáronse foros e establecéronse regras de acceso.
- **CA1.10 Realizáronse probas de funcionamento.**
- CA1.11 Realizáronse copias de seguridade dos contidos do xestor.
- CA2.1 Instaláronse xestores de aprendizaxe.
- CA2.2 Recoñeceuse a estrutura do sitio e a xerarquía de directorios xerada.
- CA2.3 Realizáronse modificacións na estética ou no aspecto do sitio.
- CA2.4 Manipuláronse e xeráronse perfís personalizados.
- CA2.5 Instaláronse e configuráronse novos módulos no sitio.
- CA2.6 Comprobouse a funcionalidade das comunicacións mediante foros, consultas, etc.
- CA2.7 Importáronse e exportáronse contidos en varios formatos.
- CA2.8 Realizáronse copias de seguridade e restauracións.
- CA2.9 Realizáronse informes de acceso ao sitio e da súa utilización.
- CA2.10 Comprobouse a seguridade do sitio.
- CA3.1 Estableceuse a utilidade dun servizo de xestión de ficheiros web.
- CA3.2 Describíronse aplicacións de xestión de ficheiros web.
- CA3.3 Instalouse e adaptouse unha ferramenta de xestión de ficheiros web.
- CA3.4 Creáronse e clasificáronse contas de usuario en función dos seus permisos.
- **CA3.5 Xestionáronse ficheiros e directorios.**
- CA3.6 Utilizáronse ficheiros de información adicional.
- CA3.7 Aplicáronse criterios de indexación sobre os ficheiros e os directorios.
- CA3.8 Comprobouse a seguridade do xestor de ficheiros.
- **CA4.1.** Configuráronse perfís de usuario e grupo.
- CA4.1 Estableceuse a utilidade das aplicacións de ofimática web.
- CA4.2 Describíronse aplicacións de ofimática web (procesador de textos, folla de cálculo, etc.).
- CA4.3 Instaláronse aplicacións de ofimática web.
- **CA4.4 Xestionáronse as contas de usuario.**
- CA4.5 Aplicáronse criterios de seguridade no acceso de usuarios.
- CA4.6 Recoñecéronse as prestacións específicas de cada aplicación instalada.
- CA4.7 Utilizáronse as aplicacións de xeito colaborativo.
- CA5.1 Describíronse aplicacións web de escritorio.
- CA5.2 Instaláronse aplicacións para prover de acceso web o servizo de correo electrónico.
- CA5.3 Configuráronse as aplicacións para as integrar cun servidor de correo.
- CA5.4 Xestionáronse as contas de usuario.
- CA5.5 Verificouse o acceso ao correo electrónico.
- CA5.6 Instaláronse aplicacións de calendario web.
- CA5.7 Recoñecéronse as prestacións específicas das aplicacións instaladas (citas, tarefas, etc.).
- CA5.8 Utilizáronse as aplicacións de xeito colaborativo.

### **2.2** Segunda parte da proba

#### **2.2.1** Resultados de aprendizaxe do currículo que se tratan

#### **Resultados de aprendizaxe do currículo**

- RA1 Instala xestores de contidos configurados consonte certos requisitos, e identifica as súas aplicacións.
- RA2 Instala sistemas de xestión de aprendizaxe a distancia, e identifica a estrutura do sitio e a xerarquía de directorios xerada.
- RA3 Instala servizos de xestión de ficheiros web, identifica as súas aplicacións e verifica a súa integridade.
- RA4 Instala aplicacións de ofimática web, e identifica as súas características e os seus contornos de uso.
- RA5 Instala aplicacións web de escritorio, e identifica as súas características e os seus contornos de uso.

# **2.2.2** Criterios de avaliación que se aplicarán para a verificación da consecución dos resultados de aprendizaxe por parte do alumnado

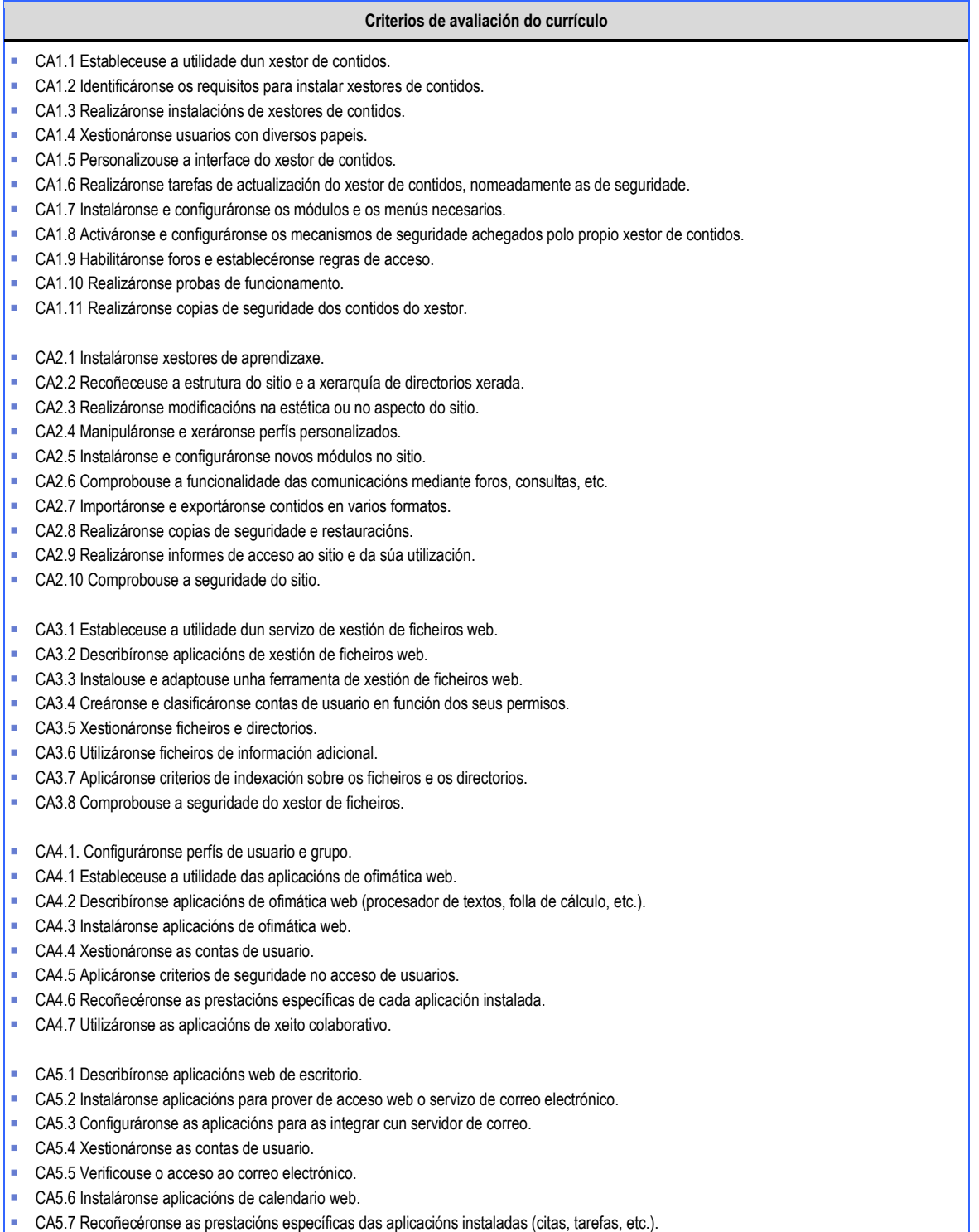

CA5.8 Utilizáronse as aplicacións de xeito colaborativo.

# **3. Mínimos exixibles para alcanzar a avaliación positiva e os criterios de cualificación**

A valoración da adquisición dos resultados de aprendizaxe de cada módulo profesional levarase a cabo a través da realización das dúas partes da proba:

 Primeira parte. Terá carácter eliminatorio e consistirá nunha proba escrita que versará sobre unha mostra suficientemente significativa dos criterios de avaliación establecidos na programación para esta parte. Esta primeira parte da proba será cualificada de cero a dez puntos. Para a súa superación as persoas candidatas deberán obter unha puntuación igual ou superior a cinco puntos.

Os criterios de avaliación mínimos esixibles para alcanzar a avaliación positiva desta parte da proba son os enumerados no apartado 2.1.2 Criterios de avaliación que se aplicarán para a verificación da consecución dos resultados de aprendizaxe por parte do alumnado.

 Segunda parte. As persoas aspirantes que superen a primeira parte da proba realizarán a segunda, que tamén terá carácter eliminatorio e consistirá no desenvolvemento dun ou de varios supostos prácticos que versarán sobre unha mostra suficientemente significativa dos criterios de avaliación establecidos na programación para esta parte.

Esta segunda parte da proba será cualificada de cero a dez puntos. Para a súa superación as persoas candidatas deberán obter unha puntuación igual ou superior a cinco puntos. As persoas que non superen a primeira parte da proba serán cualificadas cun cero nesta segunda parte.

Os criterios de avaliación mínimos esixibles para alcanzar a avaliación positiva desta parte da proba son os enumerados no apartado 2.2.2 Criterios de avaliación que se aplicarán para a verificación da consecución dos resultados de aprendizaxe por parte do alumnado.

A cualificación final correspondente da proba será a media aritmética das cualificacións obtidas en cada unha das partes, expresada con números enteiros, redondeada á unidade máis próxima. No caso das persoas aspirantes que suspendan a segunda parte da proba, a puntuación máxima que poderá asignarse será de catro puntos.

# **4. Características da proba e instrumentos necesarios para o seu desenvolvemento**

# **4.1** Primeira parte da proba

Consistirá nunha proba escrita que combinará tanto preguntas tipo test como preguntas de exposición. As preguntas tipo test puntuarán en negativo en caso de erro (o peso de cada parte e a valoración negativa comunicarase as persoas candidatas ao inicio da proba).

A proba abordará a maior parte dos contidos sinalados nesta programación.

Os instrumentos necesarios serán papel e bolígrafo de cor azul ou negra, non se permitirán cintas nin fluídos correctores, e tampouco será corrixido ningún exercicio feito a lapis.

Aqueles exercicios que non estean perfectamente identificados non serán corrixidos.

Quedará totalmente prohibido o uso do teléfono móbil e calquera dispositivo electrónico de comunicacións tendo que estar estes totalmente apagados.

# **4.2** Segunda parte da proba

Consistirá na resolución dun ou varios supostos prácticos baseado(s) nos contidos do módulo.

Facilitaránse as seguintes ferramentas de programación:

- Máquina virtual baseada en Oracle VM Virtualbox.
- **Sistema operativo Windows XP.**
- Paquetes de instalación dos xestores de contido e ferramentas que se empreguen na proba.

Non se facilitará conexión a Internet nin acceso a documentación adicional.

O sistema entregarase en forma de servizo virtualizado para que sexa importado como máquina virtual ó comezo do exame. Daranse as instrucións necesarias para facer este proceso.

O Virtualbox atópase instalado tanto en Windows 7 64 bits como Ubuntu 64 bits, polo que a máquina poderá ser importada a calquera destes sistemas.

A proba abordará contidos sinalados nesta programación, e o número de contidos virá determinado polo tempo dispoñible para a realización da proba.

Aqueles exercicios que non estean perfectamente identificados non serán corrixidos.

Quedará totalmente prohibido o uso do teléfono móbil e calquera dispositivo electrónico de comunicacións tendo que estar estes totalmente apagados.